# **IMPLEMENTASI JARINGAN SYARAF TIRUAN METODE BACKPROPAGATION UNTUK MEMPREDIKSI HARGA SAHAM**

Ayu Trimulya<sup>1</sup>, Syaifurrahman<sup>2</sup>, Fatma Agus Setyaningsih<sup>3</sup> <sup>1,3</sup> Jurusan Sistem Komputer, Fakultas MIPA Universitas Tanjungpura 2 Jurusan Teknik Elektro, Fakultas Teknik Universitas Tanjungpura Jl. Prof. Dr. Haji Hadari Nawawi, Pontianak Telp./Fax.: (0561) 577963

email:

 $^{1}$ ayu.trimulya@gmail.com, <sup>2</sup>syaifur\_rahman@yahoo.com, 3 fatmasetyaningsih@gmail.com

#### *Abstrak*

*Pembelian saham sudah menjadi salah satu pilihan modal yang sah saat ini. Saham memungkinkan investor mendapatkan keuntungan besar dalam jangka waktu singkat, namun juga beresiko membuat investor mengalami kerugian yang besar dalam waktu yang singkat pula. Oleh karena itu dibuat sebuah aplikasi peramalan harga saham menggunakan jaringan syaraf tiruan yang nantinya dapat menjadi pertimbangan para investor saat mengambil keputusan dalam proses jual-beli saham. Jaringan syaraf tiruan merupakan model yang meniru cara kerja jaringan neural biologis. Penelitian ini menerapkan salah satu metode jaringan syaraf tiruan yaitu backpropagation dengan fungsi aktivasi sigmoid biner untuk peramalan harga penutupan saham PT. Adaro Energy. Peramalan harga penutupan saham ini menggunakan 6 variabel data transaksi saham, antara lain harga pembukaan, harga tertinggi, harga terendah, harga penutupan, harga jual, dan harga beli. Sedangkan hasil peramalan yang menjadi target penelitian adalah harga penutupan saham di hari berikutnya. Percobaan dilakukan dengan menggunakan 4 kombinasi arsitektur jaringan yang berbeda. Percobaan-percobaan yang dilakukan merupakan kombinasi dari jumlah neuron pada layar tersembunyi pertama, jumlah neuron pada layar tersembunyi kedua, dan jumlah iterasi maksimum. Arsitektur jaringan terbaik hasil percobaan yang digunakan untuk peramalan adalah 6-25-25-250000 dengan target error sebesar 0.0001, laju pembelajaran 0.5, dan momentum 0.9.*

*Kata kunci***:** Saham, Jaringan Syaraf Tiruan, *Backpropagation*, Peramalan, *Sigmoid Biner*

#### **1. PENDAHULUAN**

Pembelian saham menjadi salah satu pilihan modal yang sah saat ini. Saham memungkinkan investor mendapatkan keuntungan dengan jumlah besar dalam waktu yang singkat, namun juga beresiko membuat investor mengalami kerugian yang besar dalam waktu yang singkat pula.

Tinggi rendahnya harga saham dapat dipengaruhi oleh banyak faktor seperti

kondisi dan kinerja perusahaan, resiko dividen, tingkat suku bunga, kondisi perekonomian, kebijaksanaan pemerintah, laju inflasi, penawaran dan permintaan serta masih banyak faktor lainnya. Karena beberapa faktor tersebut, harga saham bias mengalami kenaikan atau penurunan. Prediksi harga saham akan sangat bermanfaat bagi investor untuk dapat melihat bagaimana prospek investasi saham sebuah perusahaan di masa yang

akan datang. Oleh karena itu, "Implementasi Jaringan Syaraf Tiruan Metode *Backpropagation* Untuk Memprediksi Harga Saham" ini diharapkan dapat membantu para investor yang telah bergelut didalam dunia perdagangan saham untuk mengetahui harga penutupan saham suatu perusahaan di hari berikutnya menggunakan data saham di hari sebelumnya, sehingga dapat memperkecil kemungkinan para investor mengalami kerugian dalam transaksi jual beli saham yang dilakukannya. Perusahaan yang akan dipantau perkembangan harga sahamnya adalah PT. Adaro Energy yang merupakan perusahaan asal Indonesia yang menjadi produsen batu bara keempat terbesar di dunia.

# **2. TINJAUAN PUSTAKA**

# **2.1 Saham**

Saham adalah satuan nilai atau pembukuan dalam berbagai intrumen finansial yang mengacu pada bagian kepemilikan perusahaan [1]. Saham dapat didefinisikan sebagai tanda penyertaan modal seseorang atau pihak (badan usaha) dalam suatu perusahaan atau perseroan terbatas. Saham merupakan investasi yang banyak dipilih para investor karena saham mampu memberikan tingkat keuntungan yang menarik.

# **2.2 Jaringan Syaraf Tiruan**

Jaringan syaraf tiruan merupakan salah satu representasi buatan dari otak manusia yang selalu mensimulasikan proses pembelajaran pada otak manusia tersebut. Istilah buatan disini digunakan karena jaringan syaraf ini diimplementasikan dengan menggunakan program komputer yang mampu menyelesaikan sejumlah proses perhitungan selama proses pembelajaran [2].

Jaringan syaraf tiruan memiliki banyak neuron yang tersebar di seluruh bagiannya. Masing-masing neuron dikelompokkan ke dalam beberapa lapisan, antara lain: lapisan masukan, lapisan tersembunyi, dan lapisan keluaran.

# **2.3 Metode Bacpropagation**

Metode *backpropagation* adalah metode jaringan syaraf tiruan untuk menangani masalah pengenalan pola-pola yang kompleks. *Backpropagation* melatih jaringan untuk mendapatkan keseimbangan antara kemampuan jaringan untuk mengenali pola yang digunakan selama pelatihan serta kemampuan jaringan untuk memberikan respon yang benar terhadap pola masukan yang serupa (tapi tidak sama) dengan pola yang dipakai selama pelatihan [3].

Tahap pelatihan dengan menggunakan metode backpropagation terdiri dari tiga fase, yaitu fase propagasi maju, fase propagasi mundur, dan fase perubahan bobot. Ketiga fase tersebut diulang terus menerus hingga kondisi penghentian dipenuhi. Umumnya kondisi penghentian yang sering dipakai adalah jumlah iterasi atau kesalahan atau target error.

## **2.4 Fungsi Aktivasi Sigmoid Biner**

Pada metode *backpropagation*, fungsi aktivasi yang dipakai harus memenuhi beberapa syarat, yaitu: kontinu, terdiferensial dengan mudah dan merupakan fungsi yang tidak turun. Salah satu fungsi yang memenuhi kriteria syarat tersebut adalah fungsi aktivasi sigmoid biner yang memiliki range (0, 1). Oleh karena itu, fungsi ini sering digunakan untuk jaringan syaraf yang membutuhkan nilai keluaran yang terletak pada interval 0 sampai 1.

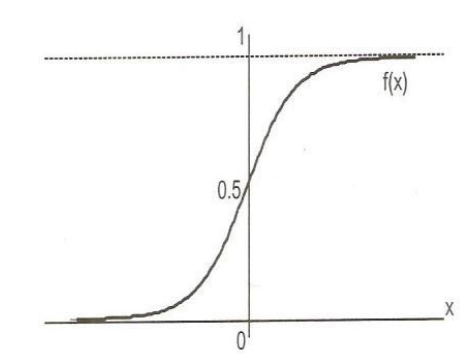

**Gambar 1.** Grafik Fungsi Sigmoid Biner

#### **2.5 Matlab**

Matlab merupakan perangkat lunak yang memampukan penggunanya untuk melakukan komputasi matematik [4], menganalisis data, mengembangkan algoritma, melakukan simulasi dan pemodelan, dan menghasilkan tampilan grafik dan antarmuka grafikal. Tipe data yang dikenal dalam pemrograman MATLAB hanya dua yaitu *Numeric* dan *String* [5].

## **3. METODOLOGI PENELITIAN**

Pada penelitian ini terdapat beberapa tahap dalam penyelesaiannya yakni dimulai dengan mengidentifikasi masalah, kemudian dilanjutkan dengan menentukan batasan-batasan masalah dari penelitian, melakukan studi literatur dari berbagai sumber yang berkaitan dengan penelitian. Setelah itu barulah dilakukan pengumpulan data saham dan mengolahnya sesuai dengan keperluan penelitian ini. Setelah data telah siap, maka dimulai perancangan dan pembuatan perangkat lunak atau aplikasinya. Selanjutnya dilakukan pengujian pada aplikasi yang telah dibuat, jika masih terdapat kesalahan atau error maka proses akan kembali ke tahap pengolahan data, namun jika telah berhasil, maka proses akan dilanjutkan ke implementasi atau penggunaan aplikasi.

Alur penelitian dapat dilihat pada gambar  $\mathcal{L}$ 

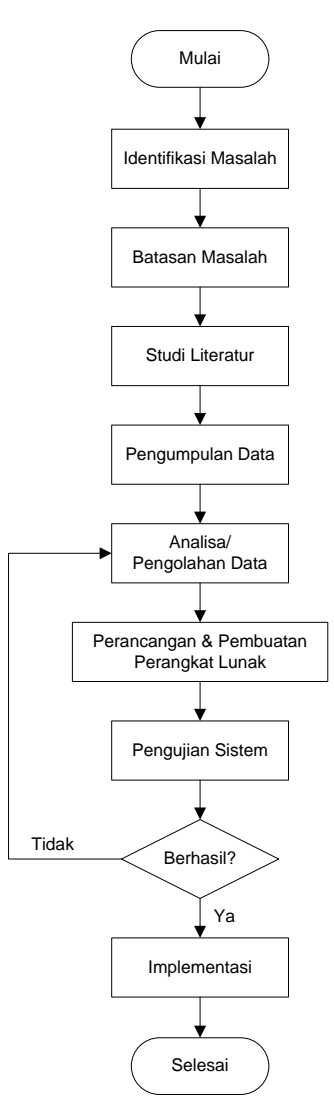

**Gambar 2.** Diagram Alur Penelitian

## **4. PERANCANGAN SISTEM**

#### **4.1 Variabel Data Masukan**

Data yang digunakan sebagai input dalam sistem ini adalah enam data yang mempengaruhi fluktuasi harga saham dari PT. Adaro Energy, yaitu:

- Harga Pembukaan (Open)
- Harga Tertinggi (High)
- Harga Terendah (Low)
- Harga Penutupan (Close)
- Harga Jual (Offer)
- Harga Beli (Bid)

Data penelitian yang akan digunakan merupakan data saham harian (5 hari kerja) PT. Adaro Energy pada bulan Januari-Maret 2012, Januari-Maret 2013, Januari-Maret 2014, dan Januari-Maret 2015. Data tersebut selanjutnya dibagi menjadi 2, yaitu data tiga bulan pada masing-masing tahun 2012, 2013, dan 2014 sebagai data pelatihan dengan jumlah 183 data, dan data bulan Januari-Maret 2015 sebagai data pengujian dengan jumlah 39 data.

#### **4.2 Inisialisasi Parameter**

Berbagai parameter yang digunakan pada pelatihan jaringan syaraf tiruan propagasi balik ini dapat dilihat pada tabel 1.

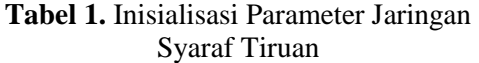

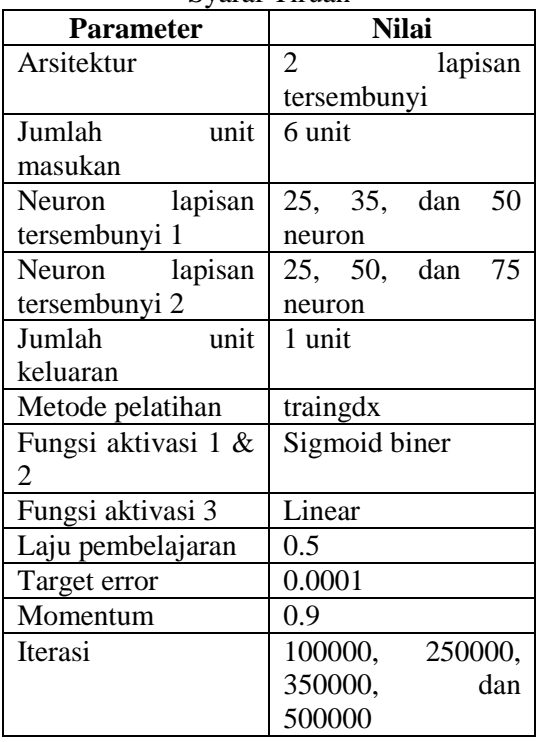

Berdasarkan data parameter pada tabel 1, dibuat 4 kombinasi parameter untuk mendapatkan jaringan dengan tingkat keakuratan peramalan yang tinggi. Kombinasi tersebut merupakan perpaduan antara jumlah neuron pada lapisan tersembunyi pertama, jumlah neuron pada lapisan tersembunyi kedua, dan iterasi pelatihan. Jumlah neuron pada lapisan tersembunyi pertama adalah 25, 35, dan 50 neuron, kemudian jumlah neuron pada lapisan tersembunyi kedua adalah 25, 50, dan 75 neuron, sedangkan maksimum iterasi pelatihannya adalah 100000, 250000, 350000, dan 500000.

## **4.3 Rancangan Arsitektur JST**

Desain jaringan syaraf tiruan pada penelitian ini dibuat menggunakan 4 buah lapisan, dimana lapisan pertama merupakan data masukan yang berisi 6 neuron, lapisan kedua merupakan lapisan tersembunyi ke-1 yang berisi 25, 35, atau 50 neuron, lapisan ketiga merupakan lapisan tersembunyi ke-2 yang berisi 25, 50, atau 75 neuron, dan lapisan keempat merupakan hasil keluaran yang berisi 1 neuron. Gambaran umum arsitekturnya dapat dilihat pada gambar 3.

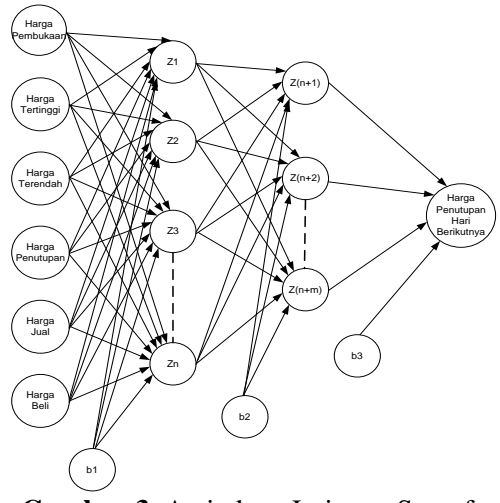

**Gambar 3.** Arsitektur Jaringan Syaraf Tiruan

# **4.4 Diagram Alir Perancangan Sistem 4.4.1 Gambaran Umum**

Flowchart gambaran umum perancangan sistem aplikasi peramalan harga penutupan saham ini dapat dilihat pada gambar 4.

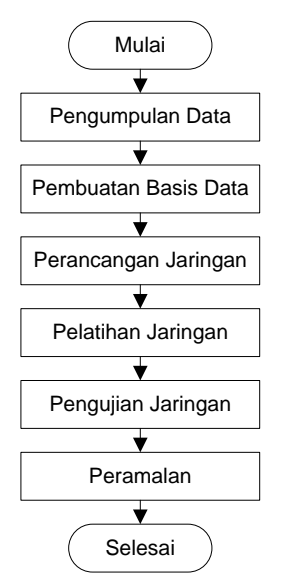

**Gambar 4.** Diagram Alir Perancangan Sistem

Pada gambar 4 dilihat diagram alir perancangan sistem secara umum yang dimulai dari proses pengumpulan data, kemudian dilanjutkan pada pembuatan basis data terhadap data-data yang telah didapatkan. Setelah basis data selesai dibuat maka proses dilanjutkan ke tahap perancangan jaringan yang sesuai dengan basis data. Jaringan yang dirancang kemudian mulai dilatih dan diuji sesuai dengan tujuan akhir yang ingin didapatkan. Apabila jaringan telah lolos tahap pengujian maka penelitian memasuki tahap akhir yaitu peramalan harga saham menggunakan inputan dari data yang telah dikumpulkan sehingga akan menghasilkan keluaran data harga penutupan saham pada hari berikutnya.

#### **4.4.2 Tahap Pelatihan**

Flowchart dari tahap pelatihan pada penelitian ini dapat dilihat pada gambar 5.

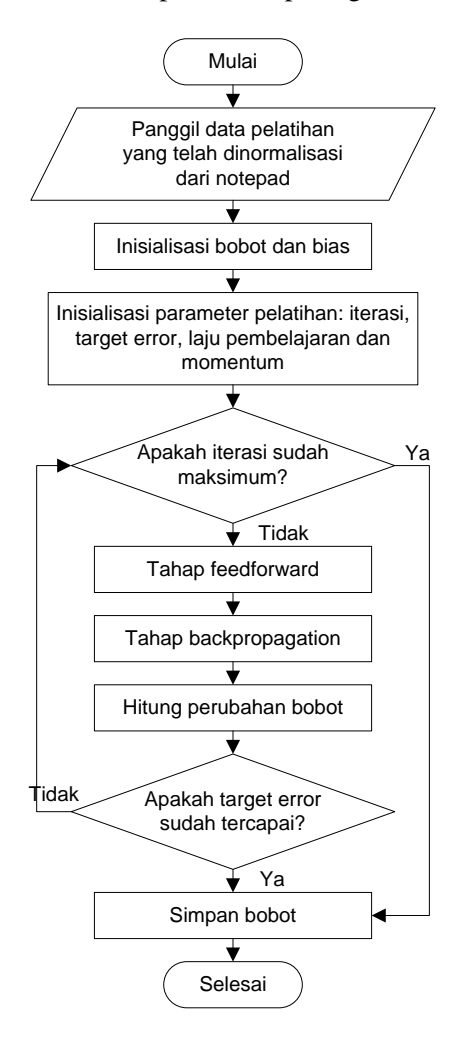

**Gambar 5.** Diagram Alir Tahap Pelatihan

Pada gambar 5 terlihat alur pelatihan yang dimulai dengan proses pemanggilan data pelatihan yang telah dinormalisasi sebelumnya dan disimpan dengan format .txt pada notepad. Setelah itu proses dilanjutkan dengan menginisialisasi bobot dan bias serta parameter-parameter yang diperlukan untuk proses pelatihan, seperti iterasi maksimum, target error, laju pembelajaran, dan momentum. Saat

proses pelatihan dimulai maka aplikasi Matlab akan menjalankan tahap *feedforward*, *backpropagation*, dan perhitungan perubahan bobot secara berturut-turut. Karena sebelumnya nilai parameter iterasi dan target error sudah ditentukan maka Matlab akan melakukan pelatihan hingga target error tercapai atau hingga iterasi sudah mencapai maksimum. Jika salah satu syarat tersebut terpenuhi, maka proses pelatihan akan langsung dihentikan dan proses akan dilanjutkan pada penyimpanan bobot akhir dari tahap pelatihan.

## **4.4.3 Tahap Pengujian**

Flowchart dari tahap pengujian pada penelitian ini dapat dilihat pada gambar 6.

![](_page_5_Figure_5.jpeg)

Pada gambar 6 dapat dilihat alur dari tahap pengujian yang dimulai dengan proses penginputan variabel-variabel yang

akan menjadi data masukan pada tahap pengujian. Nilai-nilai data masukan tersebut kemudian akan dinormalisasi secara otomatis oleh aplikasi yang telah dibuat. Setelah itu proses akan dilanjutkan dengan mengambil bobot terbaik yang didapatkan dari tahap pelatihan yang telah dilakukan sebelumnya. Bobot terbaik tersebut kemudian akan dipropagasi maju kemudian hasilnya akan didenormalisasi sehingga pada tahap akhir dapat ditampilkan hasil peramalan harga penutupan saham di hari berikutnya.

# **5. IMPLEMENTASI & PENGUJIAN 5.1 Pelatihan JST**

Pada penelitian ini, tahap pelatihan akan dilakukan dengan menggunakan 183 data saham harian dari bulan Januari – Maret pada tahun 2012, 2013, dan 2014 yang telah dinormalisasi secara manual. Pada proses pelatihan, pola masukan diberikan pada lapisan masukan untuk terus dirambatkan sampai pada lapisan keluaran. Jaringan pada tahap pelatihan ini mempunyai 6 unit masukan yaitu harga pembukaan, harga tertinggi, harga terendah, harga penutupan, harga beli, dan harga jual, serta satu unit data target yaitu harga penutupan di hari berikutnya.

Proses pelatihan ini akan menggunakan 4 kombinasi parameter. Kombinasi tersebut merupakan perpaduan antara jumlah neuron pada lapisan tersembunyi ke-1, jumlah neuron pada lapisan tersembunyi ke-2, dan iterasi pelatihan. Demi mendapatkan hasil pelatihan yang optimal, maka dilakukan metode cobacoba (*trial and error*) dalam menentukan nilai untuk parameter-parameter tersebut. Jumlah neuron pada lapisan tersembunyi ke-1 adalah 25, 35, dan 50 neuron. Jumlah neuron pada lapisan tersembunyi ke-2 adalah 25, 50, dan 75 neuron. Sedangkan maksimum iterasi pelatihannya adalah 100000, 250000, 350000, dan 500000.

Contoh proses pelatihan dengan salah satu kombinasi parameter pelatihan dapat dilihat pada gambar 7.

| Neural Network Training (nntraintool)                |                                                                                                    |                         |             |
|------------------------------------------------------|----------------------------------------------------------------------------------------------------|-------------------------|-------------|
| Neural Network                                       |                                                                                                    |                         |             |
| Layer<br>Input<br>25                                 | Layer<br>50                                                                                                   | Layer<br>$\overline{1}$ | Output<br>1 |
| <b>Algorithms</b>                                    |                                                                                                    |                         |             |
| Training:<br>Performance:<br>Derivative:<br>Progress | Gradient Descent with Momentum & Adaptive LR (traingdx)<br>Mean Squared Error (mse)<br>Default (defaultderiv) |                         |             |
| Epoch:<br>$\theta$                                   | 100000 iterations                                                                                             | 100000                  |             |
| Time:                                                | 0:13:30                                                                                                    |                         |             |
| Performance:<br>9.76                                 | 0.00308                                                                                                    | 0.000100                |             |
| Gradient:<br>29.9                                    | 0.00235                                                                                                    | $1.00e-05$              |             |
| <b>Validation Checks:</b><br>$\bf{0}$                | ō                                                                                                    | 6                       |             |
| Plots<br>Performance                                 | (plotperform)                                                                                                 |                         |             |
| <b>Training State</b><br>Regression                  | (plottrainstate)<br>(plotregression)                                                                          |                         |             |
| Plot Interval:                                       | program particular quantum program quan                                                                       | 1 epochs                |             |
|                                                      |                                                                                                    |                         |             |
| <b>Opening Training State Plot</b>                   |                                                                                                    |                         |             |

**Gambar 7.** Proses Pelatihan pada Matlab

Gambar 7 menunjukkan proses pelatihan dengan menggunakan kombinasi 6 masukan, 25 neuron pada layar tersembunyi pertama, 50 neuron pada layar tersembunyi kedua dan 1 unit keluaran yang dihentikan saat iterasi mencapai 100000 (jumlah iterasi maksimum pada kombinasi ini), karena target error belum tercapai. Pada proses pelatihan tersebut terlihat metode yang digunakan adalah *gradient descent* dengan momentum dan *adaptive learning rate* (*traingdx*). Setelah proses pelatihan selesai dilakukan, maka didapatkan bobot akhir yang nantinya akan digunakan pada proses pengujian.

## **5.2 Pengujian JST**

Setelah proses pelatihan dengan nilainilai parameter yang telah ditentukan

selesai dilakukan, maka proses selanjutnya adalah menguji hasil pembelajaran dengan memberikan masukan baru di luar data pelatihan. Data masukan baru tersebut nantinya akan menjadi data pengujian untuk melihat kombinasi proses pembelajaran manakah yang hasilnya paling optimal. Adapun bobot yang digunakan pada tahap pengujian ini merupakan bobot akhir dari kombinasi pelatihan paling optimal yang telah dilakukan sebelumnya, yaitu bobot akhir yang nilai error pada hasil pelatihannya paling mendekati batas tolerasi atau target error.

Tahap pengujian pada penelitian ini menggunakan data saham harian dari bulan Januari hingga Februari 2015 dengan total 39 data. Data keluaran dari hasil pengujian jaringan ini nantinya akan dibandingkan dengan data target keluaran dan dicari selisihnya, sehingga didapatkan nilai residu yang akan menjadi data untuk menghitung nilai *Mean Squared Error* (*MSE*). Apabila nilai *MSE* telah didapatkan, maka dengan demikian dapat diketahui kombinasi jaringan terbaik dengan melihat nilai *MSE* yang terkecil. Rangkuman nilai *MSE* hasil peramalan pada tahap pengujian dapat dilihat pada tabel 2.

**Tabel 2.** Rangkuman Nilai *MSE* Tahap Pengujian

| Pengunan         |                 |                 |                   |            |  |  |
|------------------|-----------------|-----------------|-------------------|------------|--|--|
| Pengujian<br>ke- | Hidden<br>Layer | Hidden<br>Layer | Jumlah<br>Iterasi | <b>MSE</b> |  |  |
|                  | 25              | 25              | 250000            | 1546.77    |  |  |
|                  | 25              | 50              | 100000            | 1557.54    |  |  |
|                  | 35              | 50              | 350000            | 1664.53    |  |  |
|                  | 50              | 75              | 500000            | 1636.44    |  |  |

Dari rangkuman hasil pengujian dengan menggunakan empat kombinasi layar tersembunyi dan jumlah iterasi pada tabel 2, dapat dilihat bahwa hasil pengujian yang memiliki nilai *Mean Squared Error* (*MSE*) terkecil adalah

pengujian pertama dengan kombinasi 25 neuron pada lapisan tersembunyi pertama, 25 neuron pada lapisan tersembunyi kedua dan 250000 iterasi, yaitu sebesar 1546.767. Grafik rangkuman nilai MSE yang didapat dari hasil pengujian dapat dilihat pada gambar 8.

![](_page_7_Figure_3.jpeg)

## **Gambar 8.** Grafik Nilai MSE Data Pengujian

Dari tabel 2 dan gambar 8 dapat dilihat bahwa dengan jumlah neuron lapisan tersembunyi dan iterasi yang semakin besar belum tentu menghasilkan tingkat akurasi yang lebih tinggi. Hal ini dikarenakan nilai bobot pada tiap neuron yang dihasilkan oleh setiap proses pembelajaran berbeda, sehingga nilai residu yang didapat dari tiap data hasil pengujian juga masih berbeda-beda. Oleh karena itu memang dibutuhkan metode *trial and error* (coba-coba) untuk mendapatkan kombinasi arsitektur jaringan yang paling optimal. Flowchart proses pengujian dengan kombinasi arsitektur yang paling optimal dapat dilihat pada gambar 9.

![](_page_7_Figure_6.jpeg)

![](_page_7_Figure_7.jpeg)

#### **5.3 Program Aplikasi**

Untuk mempermudah para investor melakukan peramalan harga penutupan di hari berikutnya, maka dibuatlah aplikasi dengan menggunakan kombinasi arsitektur jaringan yang tingkat keakuratannya paling optimal. Aplikasi untuk peramalan harga saham ini

dibangun menggunakan *Graphical User Interface* (*GUI*) Matlab. Karena aplikasi menggunakan GUI hanya bisa dijalankan melalui matlab dan menimbang sedikitnya orang awam yang mengetahui cara mengoperasikan matlab, maka aplikasi yang telah dibuat menggunakan GUI matlab tersebut dijadikan program aplikasi dengan format .exe, sehingga tidak diperlukan pengetahuan khusus mengenai matlab untuk menjalankan aplikasi peramalan harga saham ini. Namun sebelumnya, hardware tempat aplikasi ini akan diinstall harus dilengkapi dengan Matlab Compiler terlebih dahulu agar aplikasi permalan harga saham dengan format .exe tersebut dapat berjalan dengan lancer. Tampilan aplikasi peramalan harga saham dapat dilihat pada gambar 10.

![](_page_8_Figure_3.jpeg)

# **Gambar 10.** Aplikasi Peramalan Harga Penutupan Saham

Untuk melakukan peramalan dengan menggunakan aplikasi ini, pengguna terlebih dahulu diminta untuk memasukkan 6 variabel harga saham di hari sebelumnya, antara lain: harga buka , harga tertinggi, harga terendah, harga tutup, harga jual, dan harga beli, kemudian pengguna harus menekan tombol "Prediksi" agar aplikasi dapat mulai memroses data dan akhirnya menampilkan hasil peramalan harga penutupan saham di hari berikutnya.

# **6. KESIMPULAN & SARAN**

# **6.1 Kesimpulan**

Berdasarkan hasil penelitian yang telah dilakukan, dapat disimpulkan bahwa:

- 1. Dari 4 kombinasi arsitektur jaringan yang diberikan, peramalan dengan tingkat akurasi tertinggi didapat dari pengujian pertama dengan kombinasi 25 neuron pada lapisan tersembunyi pertama, 25 neuron pada lapisan tersembunyi kedua, dan 250000 iterasi. Kombinasi tersebut menghasilkan nilai *Mean Squared Error* (*MSE*) sebesar 1546.767. Dari nilai MSE tersebut dapat disimpulkan bahwa aplikasi peramalan harga penutupan saham dapat digunakan untuk peramalan selanjutnya.
- 2. Proses peramalan jaringan syaraf tiruan dengan menggunakan 222 data saham harian yang dibagi menjadi 183 data pelatihan dan 39 data pengujian menghasilkan tingkat akurasi yang beragam.
- 3. Berdasarkan perbandingan antara data hasil pengujian pertama dengan kombinasi 25 neuron pada lapisan tersembunyi pertama, 25 neuron pada lapisan tersembunyi kedua, dan jumlah iterasi maksimum sebesar 250000 yang menghasilkan MSE sebesar 1546.77 dengan data hasil pengujian ke-tiga yang memiliki kombinasi 35 neuron pada lapisan tersembunyi pertama, 50 neuron pada lapisan tersembunyi kedua, dan iterasi maksimum sebesar 350000 dapat disimpulkan bahwa dengan jumlah neuron lapisan tersembunyi dan iterasi yang semakin besar belum tentu menghasilkan tingkat akurasi yang lebih tinggi. Hal ini dikarenakan nilai bobot pada tiap neuron yang dihasilkan oleh setiap proses pembelajaran berbeda.

### **6.2 Saran**

- 1. Pada penelitian berikutnya dapat menggunakan jenis arsitektur jaringan syaraf tiruan yang berbeda, misalnya *perceptron* atau *hebb*.
- 2. Pada penelitian selanjutnya diharapkan dapat menambah data penelitian yang sudah ada, misalnya menjadi data 12 bulan dalam jangka waktu 3 sampai 5 tahun, sehingga aplikasi peramalan dapat digunakan untuk meprediksi harga penutupan saham selama satu tahun.
- 3. Kedepannya diharapkan kombinasi arsitektur jaringan syaraf tiruan dapat lebih dikembangkan lagi dan dicoba sebanyak mungkin agar hasil peramalan bisa lebih optimal.

#### **DAFTAR PUSTAKA**

- [1] Darmadji, Tjiptono; Hendy, M, Fakhruddin. 2001. *Pasar Modal di Indonesia*. Salemba Empat. Indonesia.
- [2] Kusumadewi, Sri. 2003. *Artificial Inteligence (Teknik dan Aplikasinya)*. Graha Ilmu. Yogyakarta.
- [3] Siang, J. J. 2004. *Jaringan Syaraf Tiruan dan Pemrogramannya Menggunakan Matlab*. Penerbit Andi. Yogyakarta.
- [4] Sianipar, R. H. 2013. *Pemrograman MATLAB dalam Contoh dan Terapan*. Informatika Bandung. Bandung.
- [5] Abdia Away, Gunaidi. 2006. *The Shortcut of MATLAB Programming*. Informatika Bandung. Bandung.